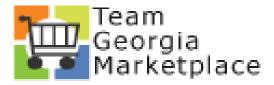

# PeopleSoft Financials 9.2 PUM 38 Upgrade Delta Guide

#### TABLE of CONTENTS

| 1. | ePro  | curement Changes                                   | 3  |
|----|-------|----------------------------------------------------|----|
| 1  | L.1.  | Procurement WorkCenter                             | 3  |
| 1  | L.2.  | Procurement Dashboard                              | 4  |
| 1  | L.3.  | Requisition                                        | 5  |
| 1  | L.4.  | Mass Change                                        | 8  |
| 1  | L.5.  | Manage Requisitions                                | 10 |
| 1  | L.6.  | Approving Requisitions and Edit Requisitions       | 11 |
| 2. | Supp  | lier Contract Changes                              | 14 |
| 2  | 2.1.  | Procurement WorkCenter                             |    |
| 2  | 2.2.  | Procurement Dashboard                              |    |
| 2  | 2.3.  | Supplier Contracts                                 | 16 |
| 3. | Pcare | d Changes                                          | 20 |
| 3  | 3.1.  | Updates/Changes in Cardholder Setup or Maintenance | 20 |
| 3  | 3.2.  | Mass Adding Proxy Users to Cardholder Profile      | 20 |
| 3  | 3.3.  | Update in Voucher Process – Load Voucher Stage     |    |
| 4. | Strat | egic Sourcing Changes                              | 22 |
| 2  | 4.1.  | Recommend Bidders                                  | 22 |
| 2  | 1.2.  | Additional Columns on Bidder Invitation List       | 25 |
|    |       |                                                    |    |

## **1. eProcurement Changes**

All your Procurement options are still available on the Procurement WorkCenter.

To access the WorkCenter, log on and click on the Procurement tile

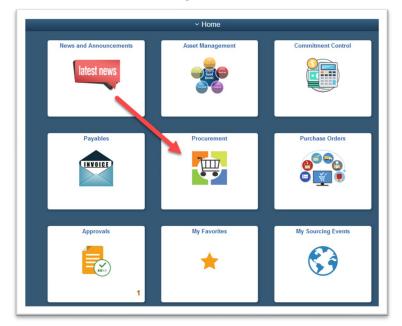

#### **1.1. Procurement WorkCenter**

When you click on the Procurement tile, the default page has been changed to display the pagelets for the user that is logged on. The pagelets can still be seen under the Pagelets tab. In the upgraded environment the Pagelet information will display automatically on the Procurement WorkCenter landing page.

| ( Home                                         | Procurement WorkCenter                                                                                                    |                    | <u>ଜ</u> : (                |
|------------------------------------------------|----------------------------------------------------------------------------------------------------|--------------------|-----------------------------|
| ocurement WorkCente 🏶 🔍                        | Procurement Dashboard                                                                                                    |                    |                             |
| ain Reports/Queries Pagelets                   | ePro Reqs multi Origins                                                                                                    |                    |                             |
| Links C :                                      | Unit Req Sys Req Date Status Requisition Origin Requester Req Merchandise Status PCard Use PCard ProCard ProCard Use PCard Origin Requester Req Merchandise Status Status | Bill Dt Status     | Merchant                    |
| Dashboards                                     | ePro Regs to be Sourced                                                                                                    | 2015-07-04 Verifie | ON                          |
| Procurement Dashboard                          | Reg Reg Approval a transformed and RFQ Sum Budget and 00978572 Stanton,Malcolm ************************************                                                                                                    | 2021-11-27 Verifie | d SHERWIN WILLIA<br>702056  |
| eProcurement                                   | Unit ID Date Date Requisition Origin Requester Req Amount Status PC-ard 00503204 Harrison, Sara                                                                                                    | 2021-10-27 Verifie | d CANVA*<br>103210-1720915  |
| Requisition                                    | 00503204 Harrison,Sara *******29234 2021-09-28                                                                                                    |                    |                             |
| Manage Requisitions                            | 00842636 Evans,Dennis 40008 2021-11-04                                                                                                    |                    |                             |
| Manage Requisition                             |                                                                                                    |                    | d PAYPAL *FEDEX             |
| Approvals                                      | 00341068 Carson,Robert *******20623 2021-10-29                                                                                                    |                    |                             |
| DOAS Quick Reference                           | 00341068 Carson,Robert *******20623 2021-11-12                                                                                                    | 2021-11-27 Verifie | d SP *<br>PROVENGO.COI      |
| Guide List                                     | 00341068 Carson,Robert *******20623 2021-11-04                                                                                                    | 2021-11-27 Verifie | d SALLYS COP SH             |
| My Work C :                                    | 00938315 Clopp,Rebecca *********84800 2021-11-21                                                                                                    | 2021-11-27 Verifie | d AMZN Mktp<br>US*8T4Y54ZN3 |
| My Work                                        | 008831777 Person,Kim ************************************                                                                                                    | 2009-10-15 Verifie | d STAPLES<br>BUSINE0034804  |
| P Approval Routing (1)                         | 00883177 Person,Kim ********60114 2009-10-09                                                                                                    | 2009-10-15 Verifie | d STAPLES<br>BUSINE0034804  |
| Collaboration Review     CollaborationComplete | 00536082 Tanner,Kenneth ********21761 2015-06-29                                                                                                    | 2015-07-04 Verifie | d ROBERT HUTSO              |
|                                                | 00536082 Tanner, Kenneth *******21761 2015-06-16                                                                                                    | 2015-07-04 Verifie | d THE PARTS HOU             |
|                                                | 00536082 Tanner,Kenneth ********21761 2015-06-27                                                                                                    | 2015-07-04 Verifie | d NATIONAL CAR<br>RENTAL    |
|                                                | 00841877 Roth,Angela **********73452 2021-11-23                                                                                                    | 2021-11-27 Verifie | d TRITECH<br>FORENSICS      |
|                                                | 00842636 Evans, Dennis ********17008 2021-11-06                                                                                                    | 2021-11-27 Verifie | d SQ *WASH N' DF            |

The next thing that you will notice is that the layout of the menu has changed. The colors are blue and white and there is more space between options. The menu options available are still based on a users' security.

#### **1.2. Procurement Dashboard**

A new menu option labeled Procurement Dashboard will be displayed. When you click on this option, the pagelets will display/refresh. The gray bar on the right of the menu options can be used to move up and down through the Workcenter options.

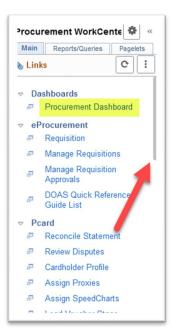

The bottom of the Dashboard page has a bar that allows the user to scroll left and right to look at the pagelet data. At the right of the screen is a bar that allows the user to scroll up and down through the pagelet data.

| rocurement Dashboard                                                                              |           |                   |                                         |            |            |          |                           |
|---------------------------------------------------------------------------------------------------|-----------|-------------------|-----------------------------------------|------------|------------|----------|---------------------------|
| Pro Reqs multi Origins                                                                            | Pcard Ver | ified charges     |                                         |            |            |          |                           |
| Inii Req Sys Req Status Requisition Origin Requester RFQ Sum Merchandise Status PCard Use ProCard | ID        | Name              | Account                                 | Trans Date | Bill Dt    | Status   | Merchant                  |
| Amt                                                                                               | 00536082  | Tanner,Kenneth    | **************21761                     | 2015-06-18 | 2015-07-04 | Verified | B GASKINS SNA             |
| Pro Reqs to be Sourced C ov                                                                       | 00978572  | Stanton, Malcolm  | *******78632                            | 2021-10-27 | 2021-11-27 | Verified | SHERWIN WILLIA<br>702056  |
| Init ID Date Date Requisition Origin Requester Req Amount Status PCard                            | 00503204  | Harrison,Sara     | **********29234                         | 2021-10-16 | 2021-10-27 | Verified | CANVA*<br>103210-1720915  |
|                                                                                                   | 00503204  | Harrison,Sara     | **************29234                     | 2021-09-28 | 2021-10-27 | Verified | TENNANT CO                |
|                                                                                                   | 00842636  | Evans, Dennis     | *************************************** | 2021-11-04 | 2021-11-27 | Verified | GRAINGER                  |
|                                                                                                   | 00326788  | Callahan, Timothy | ********50386                           | 2021-11-17 | 2021-11-27 | Verified | PAYPAL *FEDEX             |
|                                                                                                   | 00341068  | Carson,Robert     | **************20623                     | 2021-10-29 | 2021-11-27 | Verified | RAYMARINE                 |
|                                                                                                   | 00341068  | Carson,Robert     | *********20623                          | 2021-11-12 | 2021-11-27 | Verified | SP *<br>PROVENGO.CO       |
|                                                                                                   | 00341068  | Carson,Robert     | *********20623                          | 2021-11-04 | 2021-11-27 | Verified | SALLYS COP SH             |
|                                                                                                   | 00938315  | Clopp,Rebecca     | *************************************** | 2021-11-21 | 2021-11-27 | Verified | AMZN Mktp<br>US*8T4Y54ZN3 |
|                                                                                                   | 00883177  | Person,Kim        | ***********60114                        | 2009-09-18 | 2009-10-15 | Verified | STAPLES<br>BUSINE0034804  |
|                                                                                                   | 00883177  | Person,Kim        | 60114                                   | 2009-10-09 | 2009-10-15 | Verified | STAPLES<br>BUSINE0034804  |
|                                                                                                   | 00536082  | Tanner,Kenneth    | **********21761                         | 2015-06-29 | 2015-07-04 | Verified | ROBERT HUTSO<br>FORD L-M  |
|                                                                                                   | 00536082  | Tanner,Kenneth    | **************21761                     | 2015-06-16 | 2015-07-04 | Verified | THE PARTS HOU             |
|                                                                                                   | 00536082  | Tanner,Kenneth    | *********21761                          | 2015-06-27 | 2015-07-04 | Verified | NATIONAL CAR<br>RENTAL    |
|                                                                                                   | 00841877  | Roth,Angela       | *********73452                          | 2021-11-23 | 2021-11-27 | Verified | TRITECH                   |

#### 1.3. Requisition

Under the eProcurement menu, the Requisition option opens allows user to access the requisition page to create a requisition.

| Main     | Reports/Queries                | Pagel | ets |
|----------|--------------------------------|-------|-----|
| Linl     | ks                             | C     | :   |
| Da       | shboards                       |       |     |
| 5        | Procurement Dash               | board |     |
| ⊳ eP     | rocurement                     |       |     |
| æ        | Requisition                    |       |     |
| æ        | Manage Requisitio              | ns    |     |
| ₽        | Manage Requisitio<br>Approvals | n     |     |
| ₽        | DOAS Quick Refe<br>Guide List  | rence |     |
| Pc       | ard                            |       |     |
| æ        | Reconcile Stateme              | ent   |     |
| æ        | Review Disputes                |       |     |
| <b>.</b> | Cardholder Profile             |       |     |
| æ        | Assign Proxies                 |       |     |
| æ        | Assign SpeedCha                | rts   |     |
| -        | 1                              |       |     |

The pages used to create a Requisition have not changed. All fields are still the same and will use the same page layout. NO new fields or functionality have been introduced

Users will see a **NEW** 'Contract in Use' icon that shows on the requisition lines that have a contract linked. This link allows the user requestor or buyer to see if there is a contract linked on all requisition lines without having to view the Requisition Line Details

| Line     | Description     | Item ID Su       | pplier                                                  | Quantity UOM        |          | Price  | Total Detai       | s Com | ments Delet |
|----------|-----------------|------------------|---------------------------------------------------------|---------------------|----------|--------|-------------------|-------|-------------|
| $\nabla$ | 1 👷 🗆 test      |                  | STAPLES CONTRACT &<br>COMMERCIAL INC                    | 1.0000 Each         |          | 1.0000 | 1.00 🔄            |       | 🖓 Add       |
|          | Shipping Line 1 | *Ship To         | PO_215001                                               | Add Shipto Comments | Quantity | 1.0000 |                   |       | + -         |
|          |                 | Address          | DOAS Fiscal Services<br>200 Piedmont Avenue Suite 1820W |                     | Price    | 1.0000 | Price Adjustment  |       |             |
|          |                 |                  | Atlanta, GA 30334                                       |                     |          |        | Pegging Inquiry   |       |             |
|          |                 | Attention To     | Harder April 404/463-4032                               |                     |          |        | Pegging Workbench |       |             |
|          |                 | Due Date         |                                                         |                     |          |        |                   |       |             |
|          |                 |                  | Harder,April 404/463-4032                               |                     |          |        |                   |       |             |
|          |                 | Accounting Lines |                                                         |                     |          |        |                   |       |             |

Chartfields layout may change depending on the screen each user is on. If this change is noted on a page, the 'Personalize' option on the accounting lines section allows the user to to arrange chartfields defining the tab each value is visible on.

| *Distri      | ibute By | Qty    | ✓ S          | peedCha | rt        | (        | 2          |               |          |             |                  |        |     |      |
|--------------|----------|--------|--------------|---------|-----------|----------|------------|---------------|----------|-------------|------------------|--------|-----|------|
| Accounting I | ines     |        |              |         |           |          |            | Personalize   | Find   V | iew All   🛃 | First 🧃          | ) 1 of | 1 🕑 | Last |
| Chartfields1 | Chartf   | ields2 | Chartfields3 | Details | Details 2 | Asset In | nformation | Asset Informa | ation 2  | Budget Info | rmation 💷        |        |     |      |
| *Account     |          | Fund   |              | *Dept   |           |          | Fund Src   |               | Class    |             | Budget Reference |        |     |      |

When changes are complete, users will need to scroll down and click 'OK' to save the new arrangement.

| uisition Summary                                  |                                                                                          |                               |                                   |                   |                                                                 |           |                 | Grid Customizatio                                                                                                    | n                |
|---------------------------------------------------|------------------------------------------------------------------------------------------|-------------------------------|-----------------------------------|-------------------|-----------------------------------------------------------------|-----------|-----------------|----------------------------------------------------------------------------------------------------|------------------|
| Business Unit 414                                 | 00                                                                                       | Education, Dept of            | Reguisition Name 0000039793       |                   |                                                                 |           |                 |                                                                                                    |                  |
| Requester MBR                                     | RODKIN                                                                                   | Miriam Brodkin                | Requisition ID 0000039793         |                   |                                                                 |           |                 | Accounting Lines                                                                                                    |                  |
| *Currency USE                                     |                                                                                          | Authorized DPA                | Priority Medium V                 |                   |                                                                 |           |                 | Personalize Column Order                                                                                                    |                  |
| Summary: Total Amount 1.00 USD                    |                                                                                          |                               |                                   |                   |                                                                 |           |                 | appropriate button.                                                                                                    | press uie        |
| xpand lines to review shipping and accounting     | g details                                                                                |                               | Add More Items                    |                   |                                                                 |           |                 | Frozen columns display under every tab.                                                                                                    |                  |
| Requisition Lines 👔                               |                                                                                          |                               |                                   |                   |                                                                 |           |                 | Column Order                                                                                                    |                  |
| Line Description<br>T g/P Line<br>Shipping Line y | *Ship Ti<br>Address<br>Attention Ti<br>Due Date<br>*Accounting Lines<br>Accounting Lines | y Oty Y SpeedChart            |                                   | ce 1.0000         | 1.00<br>Price Adjustment<br>Pegging Inquiry<br>Pegging Workberg |           | first (* 1 of 1 | Dist Type<br>Tuccation<br>Cuantity<br>Percent<br>Percent<br>Metrophic<br>Entry Event<br>Tas Chartfeide2<br>Veccosit<br>Percent<br>Percent<br>P | Hidden<br>Prozen |
|                                                   |                                                                                          |                               | Defails 2 Asset Information Asset | nformation 2 Budg |                                                                 |           | Special         | Project<br>Activity                                                                                                    |                  |
|                                                   | Product                                                                                  | PC Bus Unit Project           | Activity                          |                   | Source Type                                                     | Program   | Purpose         | Source Type<br>Program                                                                                                    |                  |
|                                                   |                                                                                          | 41400 Q 01100                 | Q                                 |                   | ]q a                                                            | 1564101 Q | Q. B            | Special Purpose                                                                                                    |                  |
| Select All / Deselect All                         | Select lines to: 🎼                                                                       | Add to Favorites 🔯 Add to Ter |                                   | Mass C            | hange<br>1.00 USD                                               |           |                 | Tab Details<br>Affiliate<br>Fund Affiliate<br>IN Unit<br>Stat<br>Open Cty<br>Merch Am Base                                                                                                    |                  |

OK Cancel Preview Copy Settings

**Current:** The majority of all chartfields exist and can be scrolled through on the 'Details' tab. Also, options exist for Personalize, Zoom, and Export

| E          | Business Unit        | 40300               |                                                                     |            |                     | Requi                | sition Name       | 0000005325        |             |            |             |               |
|------------|----------------------|---------------------|---------------------------------------------------------------------|------------|---------------------|----------------------|-------------------|-------------------|-------------|------------|-------------|---------------|
|            |                      | 04/01/2022          |                                                                     |            |                     |                      |                   | 0000005325        |             |            |             |               |
| F          | Request State        |                     |                                                                     |            |                     | т                    | otal Amount       | 1.00              | USD         |            |             |               |
| R          | equested For         | AHARDER             |                                                                     |            |                     | Pre-Encumbra         | nce Balance       | 0.00              | USD         |            |             |               |
| pand lines | to review shipp      | ing and accou       | unting details                                                      |            |                     |                      |                   |                   |             |            |             |               |
| quisition  | lines                |                     |                                                                     |            |                     |                      |                   |                   |             |            |             |               |
| Line       | Item Descrip<br>test | tion                | Source Status<br>Not Source                                         |            | Amount Only<br>No   | Quantity<br>1.0000 E | Each              | Price<br>1.00000  | USD Pendi   |            |             | Total<br>1.00 |
|            | Contract Info        | rmation             |                                                                     |            |                     |                      |                   |                   |             |            |             |               |
|            | Shipping Line        | e <sub>1</sub> Ship | To PO_215001<br>DOAS Fiscal Se<br>200 Piedmont A<br>Atlanta, GA 303 | venue S    | Suite 1820W         |                      | Quantity<br>Price | 1.0000<br>1.00000 | Price       | Adjustment |             |               |
|            |                      | Attentio            | n To Harder, April 40                                               | 4/463-4    | 032                 |                      |                   |                   |             |            |             |               |
|            |                      | Due                 | Date                                                                |            |                     |                      |                   |                   |             |            |             |               |
|            | ▼ Accour             | ting Lines          |                                                                     |            | Distribute By Qty   |                      | Liquidate         | By Amt            |             |            |             |               |
|            | Accoun               | ting Lines          |                                                                     |            |                     |                      |                   | Personal          | ize   🕗   🔣 | First 🕚    | 1 of 1      | Las           |
|            | Details              | More Deta           | ails More Details 2                                                 | Ass        | set Information Bud | get Information      | [:::])            |                   | -           |            |             |               |
|            | Dist# S              | tatus               | Location                                                            | Req<br>Qty | Merchandise Amt     | Percent 0            | GL Unit Even      |                   | Fund        | Dept       | Fund<br>Src | Progr         |
|            |                      |                     |                                                                     |            |                     |                      |                   |                   |             |            |             |               |

**Upgraded:** There is no scroll bar appearing on the Details tab due to a change in the chartfields displayed. The majority of chartfield values now appears on the 'More Details' tab. There is also

only an Export option appearing on this page, this is a change from current production. Users will need to click the 'Show All Columns' icon to scroll through all values appearing on all tabs.

| unsition  | Summary                        |                  |                                                                                                 |               |                                                                                                    |              |                |             |              |       |
|-----------|--------------------------------|------------------|-------------------------------------------------------------------------------------------------|---------------|----------------------------------------------------------------------------------------------------|--------------|----------------|-------------|--------------|-------|
|           | Business Unit                  | 44.000           |                                                                                                 |               | B                                                                                                    | equisition N | ame 0000039793 |             |              |       |
|           | Date                           | 41400            |                                                                                                 |               | , in the second second s | Requisitio   |                |             |              |       |
|           | Request State                  | 04/01/2022       |                                                                                                 |               |                                                                                                    | Total Am     |                | USD         |              |       |
|           | Requested For                  | Pending          |                                                                                                 |               | Pre-Encun                                                                                                    | brance Bala  |                | USD         |              |       |
| ,         | requested For                  | MBRODKIN         |                                                                                                 |               | TTO-Enour                                                                                                    |              |                | 030         |              |       |
| and lines | to review shippir              | ng and accountin | ıg details                                                                                      |               |                                                                                                    |              |                |             |              |       |
| quisitio  | n Lines                        |                  |                                                                                                 |               |                                                                                                    |              |                |             |              |       |
| Line      | Item Descrip                   | tion             | Source Status                                                                                   | Amount Only   | Quantity                                                                                                    |              | Price          | Status      | 5            | Tota  |
| 1 80      |                                |                  | Not Source                                                                                      | No            | 1.000                                                                                                    | 0 Each       | 1.00000        |             | nding        | 1.0   |
|           |                                |                  |                                                                                                 | NO            | 1.000                                                                                                    | Laci         | 1.00000        | USD Fei     | iding        | 1.0   |
|           |                                |                  | Department of Education<br>Contracts Division<br>205 Jesse Hill Jr Dr SE 3<br>Atlanta, GA 30334 |               |                                                                                                    | Price        | 1.00           |             | Adjustment   |       |
|           |                                | Attention To     | Miriam Brodkin                                                                                  |               |                                                                                                    |              |                |             |              |       |
|           |                                |                  |                                                                                                 |               |                                                                                                    |              |                |             |              |       |
|           |                                | Due Date         |                                                                                                 |               |                                                                                                    |              |                |             |              |       |
|           | <ul> <li>Accounting</li> </ul> |                  |                                                                                                 | Distribute By | Qty                                                                                                    | Liq          | uidate By Amt  |             |              |       |
|           | Accounting     Accounting L    | Lines            |                                                                                                 | Distribute By | Qty                                                                                                    | Liq          | uidate By Amt  |             |              |       |
|           |                                | Lines            |                                                                                                 | Distribute By |                                                                                                    |              | uidate By Amt  |             | 1-1 of 1 🗸 🕨 | )<br> |
|           | Accounting L                   | Lines            | More Details 2                                                                                  | Distribute By | Qty                                                                                                    |              | uidate By Amt  | (4 - 4      | 1-1 of 1 👻 🕨 |       |
|           | Accounting L                   | Lines            | More Details 2                                                                                  |               |                                                                                                    |              | uidate By Amt  | Entry Event |              | •     |

#### 1.4. Mass Change

The Accounting Information section has changed. It appears more like the Accounting Lines view on the Req Line and no longer has the scroll bar. Instead, users will view the sections by selecting individual tabs or use the 'Show all Columns' option which will produce a scroll bar for scrolling through **ALL** chartfield values on **ALL** tabs.

#### Current:

| where the item information and submit the                                     | reg for approval.                                                                       |                                      | 4                    | My Preferences                                                  |                                         |             |                                                                                                    |              |
|-------------------------------------------------------------------------------|-----------------------------------------------------------------------------------------|--------------------------------------|----------------------|-----------------------------------------------------------------|-----------------------------------------|-------------|----------------------------------------------------------------------------------------------------|--------------|
| equisition Summary                                                            |                                                                                         |                                      |                      | My Preferences ou                                               | <ul> <li>Requisition Setting</li> </ul> | gs          | Edit Lines/Shipping/Accounting for Selected Lines                                                                                                    |              |
|                                                                               | 40300<br>AHARDER<br>USD                                                                 |                                      | Requ<br>thorized DPA | ion Name 0000005325<br>isition ID 0000005325<br>Priority Medium |                                         |             | Line Information (j)<br>Note: The information below does not reflect the data in the selected regulation lines. When the 'OK' button is click<br>entered on this page will replace the data in the corresponding fields on the selected lines that are available for sour | Hi<br>rcing. |
| Card Number<br>Expiration Date                                                | Use Procurement Card                                                                    | Accounting Date 03/01                | 2022 9               |                                                                 |                                         |             | Supplier ID Q. Supplier Location Q. Buyer Q. Category Q.                                                                                                    |              |
| art Summary: Total Amount 1.00 USD<br>Expand lines to review shipping and acc | ounting details                                                                         |                                      |                      | Add More I                                                      | tems                                    |             | Shipping information Ship To Location Q                                                                                                    |              |
| Requisition Lines 👔                                                           |                                                                                         |                                      |                      |                                                                 |                                         |             | Due Date 3 Attention                                                                                                    |              |
| Line Description                                                              | Item ID                                                                                 | Supplier                             | Quantity             | UOM                                                             | Price                                   | Total       | al Comments                                                                                                    |              |
| ▶ ⊠ 1 g <sup>a</sup> test                                                     |                                                                                         | STAPLES CONTRACT &<br>COMMERCIAL INC | 1.0000               | Each                                                            | 1.0000                                  | 1.00        | •                                                                                                    |              |
| Select All / Deselect All                                                     | Select lines to:                                                                        | Add to Favorites                     | Add to Template(s)   | Delete Selecto                                                  | ed 🗾 🔁                                  | Mass Change | Accounting Lines                                                                                                    |              |
|                                                                               |                                                                                         |                                      |                      |                                                                 | Total Amount                            | 1.00 (      | Please enter GL Business Unit before selecting other chartfield values                                                                                                    |              |
| ipping Summary                                                                |                                                                                         |                                      |                      |                                                                 |                                         |             | Accounting Information Personalize   Find   20   R First (© 1 of Chartfields1 Details Asset Information                                                                                                    | 1 🕑 Las      |
| Edit for All Lines<br>Ship To Location<br>Address                             | PO_215001<br>DOAS Fiscal Services<br>200 Piedmont Avenue Suite 182<br>Atlanta, GA 30334 | 914                                  |                      |                                                                 |                                         |             | Charthelds Deals Asset Information The Dept Dept Percent Location GL Unit Account Fund Dept 1 Q. Q. Q. Q.                                                                                                    | Func         |
| Attention To<br>Comments                                                      | Harder,April 404/463-4032                                                               |                                      |                      |                                                                 |                                         |             | Load Values From                                                                                                    | lefaults     |

### Upgraded:

| eview the item information and submit the                                      | e req for approval.                                                                                                    |                                                     |                    |                                                                        |                     |                         |                                                                                                    |                                                                          |                                                                          |               |                  |
|--------------------------------------------------------------------------------|----------------------------------------------------------------------------------------------------|-----------------------------------------------------|--------------------|------------------------------------------------------------------------|---------------------|-------------------------|----------------------------------------------------------------------------------------------------|--------------------------------------------------------------------------|--------------------------------------------------------------------------|---------------|------------------|
| equisition Summary                                                             |                                                                                                    |                                                     |                    | My Preferences                                                         | Requisition Setting | 25                      |                                                                                                    | Edit Lines/Shi                                                           | pping/Accounting for                                                     | or Selected L | ines             |
|                                                                                | 41400<br>MBRODKIN<br>USD                                                                                                    | Education, Dep<br>Miriam Brodkin<br>Accounting Date | Authorized DPA     | equisition Name 00000397<br>Requisition ID 00000397<br>Priority Medium | 93                  | N                       |                                                                                                    |                                                                          | data in the selected requisition I<br>corresponding fields on the select |               |                  |
| art Summary: Total Amount 1.00 USD                                             |                                                                                                    |                                                     |                    |                                                                        |                     |                         | Buver                                                                                                    | Q                                                                        | Category                                                                 | 0             |                  |
| expand lines to review shipping and acco                                       | unting details                                                                                                    |                                                     |                    | Add Me                                                                 | ore Items           |                         | Buyer                                                                                                    | Q                                                                        | Category                                                                 | 4             |                  |
| Requisition Lines 👔                                                            |                                                                                                    |                                                     |                    |                                                                        |                     | S                       | Shipping Information                                                                                                    |                                                                          |                                                                          |               |                  |
| Line Description                                                               | Item ID                                                                                                    | Supplier                                            | Quanti             | ity UOM                                                                | Price               | Total                   | Ship To Location                                                                                                    | Q                                                                        |                                                                          |               |                  |
|                                                                                |                                                                                                    |                                                     |                    | The A                                                                  | 1.0000              | 10.00                   | Due Date                                                                                                    | F                                                                        | Attention                                                                |               |                  |
| 1 gA 🗹 test                                                                    | Select lines to:                                                                                                    | Add to Favorites                                    | Add to Template(s) | 0000 Each                                                              | _                   | 1.00<br>Change          | Comments                                                                                                    |                                                                          | Autom                                                                    |               |                  |
| Select All / Deselect All                                                      | Select lines to:                                                                                                    | Add to Favorites                                    |                    |                                                                        | _                   | Change<br>1             |                                                                                                    |                                                                          | Attended                                                                 |               | <i>li</i>        |
| Select All / Deselect All                                                      | Select lines to:                                                                                                    | Add to Favorites                                    |                    |                                                                        | ed BMass            | Change<br>1<br><u>A</u> | Comments Comments Com | ]q                                                                       |                                                                          |               |                  |
|                                                                                | Select lines to:<br>P0_015004<br>Department of Education<br>Contracts Division<br>205 Jesse Hill Jr Dr SE Bis<br>Altanta, GA 3034 |                                                     |                    |                                                                        | ed BMass            | Change<br>1<br><u>A</u> | Comments Accounting Lines SpeedChart Please enter GL Busin Accounting Inform                                                                                                    | Q<br>ass Unit before selecting off                                       | her chartifield values<br>Personalize  <br>Details _ Asset Information   |               | rst 🕢 1 of 1 🌛 L |
| Select All / Deselect All Suppling Summary Edit for All Lines Ship To Location | PO_015004<br>Department of Education<br>Contracts Division<br>205 Jesse Hill Jr Dr SE. Ste                                        |                                                     |                    |                                                                        | ed BMass            | Change<br>1<br><u>A</u> | Comments<br>Accounting Lines<br>SpeedChart<br>Please enter GL Busin<br>Accounting Inform<br>Chartfields1 Char                                                                                                    | Q,<br>ss Unit before selecting off<br>iation<br>tfields2    Chartfields3 | rer chartifield values<br>Personalize 1<br>Details Asset Information     | Product       |                  |

The Priority marked on an ePro requisition will translate into the Priority on POs sourced from the requisition. There is now a 'Priority' status on the PO Header. The priority assignment will transfer onto PO Requisitions sourced through the auto sourcing process or manually copied.

| Edit Requisition - Re<br>Review the item information and<br>Requisition Summary  |                                                           |                                                             |                |                                           | erences 🎆                       | Requisition Setting |
|----------------------------------------------------------------------------------|-----------------------------------------------------------|-------------------------------------------------------------|----------------|-------------------------------------------|---------------------------------|---------------------|
| Ca                                                                               | Requester USD<br>Currency USD<br>rd Number<br>ration Date | April Harden                                                | Authorized DPA | requiencentranie                          | 0000005164<br>0000005164<br>Low |                     |
| Maintain Purchase O<br>Purchase Order<br>Business Unit 403<br>PO ID<br>Copy From |                                                           |                                                             |                | PC Status<br>Budge Status                 | Approved<br>Not Chk'd           | ×<br>Time Processin |
| *Supplier                                                                        | STAPLESCON-001 Q                                          | Supplier Search<br>Supplier Details<br>STAPLES CONTRACT & C | OMMERCIAL INC  | De Tol Sta<br>Regist Sta<br>PO Tr<br>Prio | ype SWCC                        | SWC-Convenier       |
| PO Reference                                                                     | Online Src From Req 00000051                              | 164                                                         |                | "Dispatch Meth                            | nod Print                       | ~                   |

## 1.5. Manage Requisitions

The Manage Requisitions option opens the Manage Requisitions page.

| Main | Reports/Queries                 | Pagele | ts |
|------|---------------------------------|--------|----|
| Link | s                               | C      | :  |
| ⇒ Da | shboards                        |        |    |
| æ    | Procurement Dash                | nboard |    |
| ≂ eP | rocurement                      |        |    |
| æ    | Requisition                     |        |    |
| æ    | Manage Requisition              | ons    |    |
| ₽    | Manage Requisition<br>Approvals | on     |    |
| æ    | DOAS Quick Refe<br>Guide List   | rence  |    |
|      | ard                             |        |    |
| æ    | Reconcile Statem                | ent    |    |
| æ    | Review Disputes                 |        |    |
| æ    | Cardholder Profile              |        |    |
| æ    | Assign Proxies                  |        |    |
| æ    | Assign SpeedCha                 | rts    |    |
| -    | 1 A.V 04                        |        |    |

The information display on the manage requisition page, how it's used, and the layout of the page have not changed.

| r.  | Search Requi                                                                               | sitions                                                |                                                      |                                                                                                    |                                                                           |                                               |                                        |                                                       |        |          |
|-----|--------------------------------------------------------------------------------------------|--------------------------------------------------------|------------------------------------------------------|----------------------------------------------------------------------------------------------------|---------------------------------------------------------------------------|-----------------------------------------------|----------------------------------------|-------------------------------------------------------|--------|----------|
| Го  | locate requisitio                                                                          | ns, edit the criteria below                            | w and click the Se                                   | earch button.                                                                                               |                                                                           |                                               |                                        |                                                       |        |          |
|     | Busines                                                                                    | s Unit                                                 | Q                                                    | Requisition                                                                                                 | Name                                                                      |                                               |                                        |                                                       |        | (        |
|     | Requisit                                                                                   | ion ID                                                 | Q                                                    | Request                                                                                                    | t State All but Co                                                        | mplete v                                      | Bud                                    | lget Status                                           |        | ~        |
|     | Date                                                                                       | From                                                   | 1                                                    | D                                                                                                    | ate To 03/23/202                                                          | 2                                             |                                        |                                                       |        |          |
|     | Requ                                                                                       | ester                                                  | Q                                                    | Ente                                                                                                    | red By                                                                    | Q                                             |                                        | PO ID                                                 |        | 0        |
| e   | quisitions 👔                                                                               |                                                        |                                                      |                                                                                                    |                                                                           |                                               |                                        |                                                       |        |          |
| 0 \ | view the lifespar                                                                          | n and line items for a rec<br>another action on a requ |                                                      |                                                                                                    |                                                                           | list and click Go.                            |                                        |                                                       |        |          |
| 0 \ | view the lifespar                                                                          | n and line items for a rec                             |                                                      | lection from the                                                                                            |                                                                           | list and click Go.<br>Budget                  | Total                                  |                                                       |        |          |
| 0 \ | view the lifespan<br>edit or perform a                                                     | n and line items for a rec<br>another action on a requ | isition, make a set                                  | lection from the                                                                                            | Action dropdown<br>Request State                                          |                                               |                                        | [Select Action]                                       | v)     | Go       |
| 0 \ | view the lifespar<br>edit or perform a<br>Req ID                                           | n and line items for a rec<br>another action on a requ | isition, make a set<br>BU                            | Date I                                                                                                    | Action dropdown<br>Request State<br>Pending                               | Budget                                        | 102.60 USD                             | [Select Action]<br>[Select Action]                    | ~<br>~ | Go<br>Go |
| 0 \ | view the lifespare<br>edit or perform a<br>Req ID<br>0000005162                            | n and line items for a rec<br>another action on a requ | isition, make a set<br>BU<br>40300                   | Date 03/03/2022                                                                                             | Action dropdown<br>Request State<br>Pending<br>Pending                    | Budget<br>Not Chk'd                           | 102.60 USD<br>102.60 USD               |                                                       |        |          |
| 0 \ | view the lifespai<br>edit or perform a<br>Req ID<br>0000005162<br>0000005161               | n and line items for a rec<br>another action on a requ | isition, make a sei<br>BU<br>40300<br>40300          | Date         03/03/2022           03/03/2022         03/03/2022                                             | Action dropdown<br>Request State<br>Pending<br>Pending<br>Pending         | Budget<br>Not Chk'd<br>Not Chk'd              | 102.60 USD<br>102.60 USD               | [Select Action]                                       |        | Go       |
| ۰ v | view the lifespaa<br>edit or perform a<br>Req ID<br>0000005162<br>0000005161<br>0000005160 | n and line items for a rec<br>another action on a requ | isition, make a set<br>BU<br>40300<br>40300<br>40300 | Date         I           03/03/2022         I           03/03/2022         I           02/21/2022         I | Action dropdown<br>Request State<br>Pending<br>Pending<br>Pending<br>Open | Budget<br>Not Chk'd<br>Not Chk'd<br>Not Chk'd | 102.60 USD<br>102.60 USD<br>102.60 USD | [Select Action]<br>[Select Action]<br>[Select Action] |        | Go<br>Go |

The dropdown menu is still available and has the same options. Click on the dropdown arrow, select the desired option, and click Go. This will allows you to see the selected option.

|   |            | an and line items for a requi<br>another action on a requisi |       |            |               | list and click Go. |                  |                     |    |
|---|------------|--------------------------------------------------------------|-------|------------|---------------|--------------------|------------------|---------------------|----|
|   | Req ID     | Requisition Name                                             | BU    | Date       | Request State | Budget             | Total            |                     |    |
| Þ | 0000005162 |                                                              | 40300 | 03/03/2022 | Pending       | Not Chk'd          | 102.60 USD       | [Select Action] V   | Go |
| ŀ | 000005161  |                                                              | 40300 | 03/03/2022 | Pending       | Not Chk'd          | 102.60 USD       | Approvals<br>Cancel | Go |
| Þ | 000005160  |                                                              | 40300 | 02/21/2022 | Pending       | Not Chk'd          | 102.60 USD       | Check Budget        | Go |
| Þ | 0000005159 |                                                              | 40300 | 02/18/2022 | Open          | Not Chk'd          | 100,000.00 USD   | Copy<br>Edit        | Go |
| Þ | 000005158  |                                                              | 40300 | 02/18/2022 | Open          | Not Chk'd          | 249,000.00 USD   | View Cycle          | Go |
| Þ | 0000005157 |                                                              | 40300 | 02/18/2022 | Open          | Not Chk'd          | 1,000,001.00 USD | View Print          | Go |
| Þ | 0000005156 |                                                              | 40300 | 02/18/2022 | Pending       | Not Chk'd          | 1.000.001.00 USD | [Select Action]     | Go |

#### **1.6. Approving Requisitions and Edit Requisitions**

There are two ways to approve requisitions. Click on the Approvals tile on the Home Page or click on the Manage Requisition Approvals menu option on the Procurement WorkCenter.

Approvals tile on the Home Page or Manage Requisition Approvals on the Procurement WorkCenter

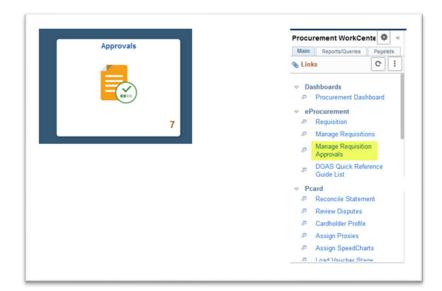

When you click on the Approvals tile, the Pending Approvals page will display showing all the Requisitions that are waiting for your approval. To approve a Requisition, click on the Requisition in the list. The process of approving a requisition from the tile has not changed. The layout and information on the Approval page has not changed, except for the Edit Requisition link. The Edit Requisition link, which was located under the Budget Header Status, is no longer available.

| K Pending Approvals                          |                | Requisition          | ራ የ                |
|----------------------------------------------|----------------|----------------------|--------------------|
| Request for REQ 2 ADDED ROBEMAR<br>20.00 USD |                |                      | Approve Deny       |
| Header is pending your approval              |                |                      |                    |
| Summary                                      |                |                      |                    |
| Business Unit                                | 40300          | Requisition ID       | 000004665          |
| Routed Date                                  | March 11, 2022 | Requisition Date     | March 11, 2022     |
| Requester                                    |                | Entered by           |                    |
| Origin                                       | 224            | Budget Header Status | Not Budget Checked |
| - More Information                           |                |                      |                    |

To edit a requisition, click on the Procurement tile from the Home Page and then select the menu option Manage Requisition Approvals.

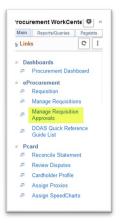

The Manage Requisition Approvals page will display all the Requisitions that are pending approval. Click on the Req ID.

| Search Requisitions                                                     | £                                          |                                              |                               |               |            |                        |                   |                |
|-------------------------------------------------------------------------|--------------------------------------------|----------------------------------------------|-------------------------------|---------------|------------|------------------------|-------------------|----------------|
| To locate requisitions that                                             | require your app                           | proval (or requisitions th                   | nat previously r              | equired your  | approval), | edit the criteria belo | w and click the S | Search button. |
| Requisition                                                             | D                                          | Q                                            |                               | Requisiti     | on Name    |                        |                   | Q              |
| Business Ur                                                             | it                                         | Q                                            |                               |               | *Status    | Pending                | ~                 |                |
| Date Fro                                                                | n 03/23/2021                               | 31                                           |                               |               | Date To    | 03/23/2022             | 31                |                |
| Request                                                                 | er                                         | Q                                            |                               | E             | ntered by  |                        | Q                 |                |
| Search Clei                                                             | 31                                         |                                              |                               |               |            | Show Advance           | o Search          |                |
| Requisitions<br>To view the cumplete det                                | ails and approve                           | a Requisition, click the                     | e requisition ID              | link.         |            | Show Advance           | o Search          |                |
| Requisitions<br>To view the cumplete det                                | ails and approve                           | a Requisition, click the<br>Requisition Name | e requisition ID<br>Bus. Unit | link.<br>Date | Requeste   |                        |                   | tal            |
| Requisitions<br>To view the complete det<br>Expand All                  | ails and approve<br>Collapse All           |                                              |                               |               | Requeste   |                        |                   | otal<br>USD    |
| Requisitions<br>To view the complete det<br>Expand All<br>Action/Status | ails and approve<br>Collapse All<br>Req ID | Requisition Name                             | Bus. Unit                     | Date          | Requeste   |                        | To                |                |

Clicking on the Req ID will display the requisition approval page. A requisition can be edited by clicking the Edit Requisition button. The requisition can be approved by clicking on the Approve button at the bottom of the page.

|                                | Busin                                                                                              | ess Unit                              | 40300              |                    |            |                |               |                              |                                                                                                    |       |
|--------------------------------|----------------------------------------------------------------------------------------------------|---------------------------------------|--------------------|--------------------|------------|----------------|---------------|------------------------------|----------------------------------------------------------------------------------------------------|-------|
|                                | Requi                                                                                              | isition ID                            | 0000004644         |                    |            |                |               |                              |                                                                                                    |       |
|                                | Requisitio                                                                                         | on Name                               | 0000004644         |                    | Origin     | 224            |               |                              |                                                                                                    |       |
|                                |                                                                                                    | equester                              |                    |                    |            |                |               |                              |                                                                                                    |       |
|                                | En                                                                                                 | tered on                              |                    |                    |            |                |               |                              |                                                                                                    |       |
|                                |                                                                                                    | Status                                | 1 chiding          |                    |            |                | Total Am      | ount                         | 1,000.00 USE                                                                                                    | )     |
|                                |                                                                                                    | Priority                              | mediani            |                    |            |                | Card Nu       | nber                         |                                                                                                    |       |
|                                | Budge                                                                                              | et Status                             | Not Checked        |                    |            |                | Card Holder M | lame                         |                                                                                                    |       |
| queste<br>No ju                | r's Justification                                                                                  | on<br>ed by requ                      | vester.            |                    |            |                |               |                              |                                                                                                    |       |
|                                | Edit Reguisition                                                                                   |                                       |                    |                    | -          |                |               |                              | View printable version                                                                                                |       |
|                                | Edit Requisition                                                                                   |                                       |                    |                    |            |                |               |                              |                                                                                                    |       |
| ine li                         | nformation                                                                                         | ?                                     |                    |                    |            |                |               |                              |                                                                                                    |       |
| e Info                         | rmation                                                                                            |                                       |                    |                    |            |                |               |                              |                                                                                                    |       |
| <b>a</b>                       |                                                                                                    |                                       |                    |                    |            |                |               |                              | 4 4 1-1 of 1 ~                                                                                                    | × - 3 |
|                                |                                                                                                    |                                       |                    |                    |            |                |               |                              |                                                                                                    |       |
|                                | Line                                                                                               |                                       | Item Description   | Supplier Name      | Quantity   | UOM            | Price         | Category                     | Category Description                                                                                                  |       |
| 0                              | 1                                                                                                  | 89                                    | ITEM 1             |                    | 10.0000    | EA             | 100.00<br>USD | 45015                        | Camping and<br>Outdoor<br>Equipment: Camp<br>Stoves, Cots,<br>Lanterns (See<br>450-32 for Battery<br>Types), Mantles, |       |
|                                |                                                                                                    |                                       |                    |                    |            |                |               |                              |                                                                                                    |       |
|                                | <                                                                                                  |                                       |                    |                    |            |                |               |                              |                                                                                                    |       |
| Select                         | <                                                                                                  | All                                   |                    |                    |            |                |               |                              |                                                                                                    |       |
| Select                         |                                                                                                    |                                       | 3                  |                    |            |                |               |                              |                                                                                                    |       |
|                                | All / Deselect                                                                                     | e Details                             | 3                  |                    |            |                |               |                              |                                                                                                    |       |
| Revie                          | All / Deselect<br>View Lin<br>w/Edit Appre                                                         | e Details                             | 3                  |                    |            |                |               |                              |                                                                                                    |       |
| Revie                          | All / Deselect /<br>View Lin/<br>w/Edit Appro<br>Stage                                             | e Details<br>overs                    |                    |                    |            |                |               |                              |                                                                                                    |       |
| Revie<br>Drigin                | All / Deselect /<br>View Lin/<br>w/Edit Appro<br>Stage<br>Requisition                              | e Details<br>overs                    | 3<br>04644:Pending |                    |            |                |               |                              | Start New Path                                                                                                    |       |
| Revie<br>Drigin                | All / Deselect /<br>View Lin/<br>w/Edit Appro<br>Stage<br>Requisition<br>in<br>nding               | e Details<br>overs<br>n 00000         | 04644:Pending      | Routed             | Not Routed |                |               | outed                        |                                                                                                    |       |
| Revie<br>Drigin<br>Origi<br>Pe | All / Deselect /<br>View Lin<br>w/Edit Appro<br>Stage<br>Requisition<br>in<br>moting<br>Margaret R | e Details<br>overs<br>n 00000         | 04644:Pending      | Multiple Approvers | H Multiple | Approvers<br>B | _ <b>●</b> →  |                              |                                                                                                    |       |
| Revie<br>Drigin                | All / Deselect /<br>View Lin<br>w/Edit Appro<br>Stage<br>Requisition<br>in<br>moting<br>Margaret R | e Details<br>overs<br>n 00000         | 04644:Pending      | Multiple Approvers | Multiple / | Approvers<br>B |               | outed<br>Phoenix Famutimi 40 |                                                                                                    |       |
| Revie<br>Drigin<br>Origi<br>Pe | All / Deselect /<br>View Lin<br>w/Edit Appro<br>Stage<br>Requisition<br>in<br>moting<br>Margaret R | e Details<br>overs<br>n 00000<br>ober | 04644:Pending      | Multiple Approvers | H Multiple | Approvers<br>B | _ <b>●</b> →  | outed<br>Phoenix Famutimi 40 | 4/685-2661                                                                                                    |       |
| Revie<br>Drigin<br>Origi<br>Pe | All / Deselect /<br>View Lin-<br>w/Edit Appro<br>Stage<br>Requisition<br>in<br>mding<br>Margaret R | e Details<br>overs<br>n 00000<br>ober | 04644:Pending      | Multiple Approvers | H Multiple | Approvers<br>B | _ <b>●</b> →  | outed<br>Phoenix Famutimi 40 |                                                                                                    |       |

Manage Requisition page allows the user to edit a requisition. This menu option can be accessed by selecting Manage Requisitions from Procurement Workcenter, selecting Edit from the dropdown and then clicking Go.

#### Note\*\*As of 03/28/2022, there is a known bug on the Manage Requisitions page.

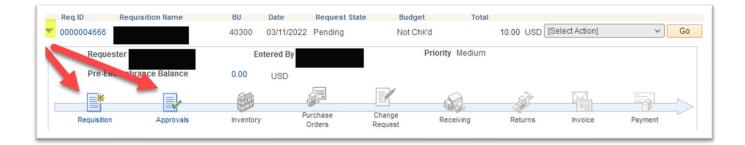

The current issue occurs when the Approvals link is selected. It does not take you to the correct page or displays an error message. The issue is expected to be resolved after the go-live date of 4.22.22

## 2. Supplier Contract Changes

Supplier Contracts options are still on the Procurement WorkCenter menu. To access the WorkCenter, log on and click on the Procurement Tile.

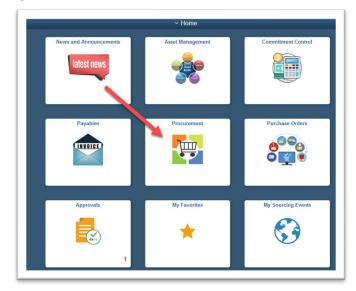

#### 2.1. Procurement WorkCenter

When you click on the Procurement tile, the default page has been changed to display the pagelets for the user that is logged on. The pagelets can still be seen under the Pagelets tab.

In the upgraded environment the Pagelet information will display automatically on the Procurement WorkCenter landing page.

| < Home                                                                 | Procurement WorkCenter                                                                                                    |          |                   |                                         |            |            | ť        | ລີ : ⊘                    |
|------------------------------------------------------------------------|----------------------------------------------------------------------------------------------------|----------|-------------------|-----------------------------------------|------------|------------|----------|---------------------------|
| ocurement WorkCente 🏶 «                                                | Procurement Dashboard                                                                                                    |          |                   |                                         |            |            |          | · · · · · ·               |
| Main Reports/Queries Pagelets                                          | ePro Reqs multi Origins                                                                                                    | Pcard Ve | rified charges    |                                         |            |            |          |                           |
| Links C 🗄                                                              | Unit ID Source Date Status Requisition Origin Requester Req Ambre Status PCard Use Ambre Status PCard Use Status PCard Use Status ProCard | ID       | Name              | Account                                 | Trans Date | Bill Dt    | Status   | Merchant                  |
| Dashboards                                                             | ePro Regs to be Sourced                                                                                                    | 00536082 | Tanner,Kenneth    | *******21761                            | 2015-06-18 | 2015-07-04 | verified | B GASKINS SNAP<br>ON      |
| Procurement Dashboard                                                  | REQ Reg Approval Design of the REQ Sum Budget Design                                                                                      | 00978572 | Stanton,Malcolm   | **********78632                         | 2021-10-27 | 2021-11-27 | Verified | SHERWIN WILLIAN<br>702056 |
| eProcurement                                                           | Unit ID Date Date Requisition Origin Requester Req Amount Status PCaro                                                                    | 00503204 | Harrison,Sara     | 29234                                   | 2021-10-16 | 2021-10-27 | Verified | CANVA*<br>103210-17209151 |
| P Requisition                                                          |                                                                                                    | 00503204 | Harrison,Sara     | ***********29234                        | 2021-09-28 | 2021-10-27 | Verified | TENNANT CO                |
| Manage Requisitions                                                    |                                                                                                    | 00842636 | Evans,Dennis      |                                         |            | 2021-11-27 |          |                           |
| Manage Requisition                                                     |                                                                                                    |          | Callahan, Timothy |                                         |            |            |          | PAYPAL *FEDEX             |
| Approvals                                                              |                                                                                                    | 00341068 | Carson,Robert     | *************************************** | 2021-10-29 | 2021-11-27 |          | RAYMARINE                 |
| DOAS Quick Reference                                                   |                                                                                                    |          | Carson,Robert     | 20623                                   |            |            | Verified | SP *<br>PROVENGO.COM      |
|                                                                        | v <sup>2</sup>                                                                                                    | 00341068 | Carson,Robert     | *************20623                      | 2021-11-04 | 2021-11-27 | Verified | SALLYS COP SHC            |
| My Work C :                                                            |                                                                                                    | 00938315 | Clopp,Rebecca     | *************************************** | 2021-11-21 | 2021-11-27 | Verified | AMZN Mktp<br>US*8T4Y54ZN3 |
| My Work                                                                |                                                                                                    | 00883177 | Person,Kim        | **********60114                         | 2009-09-18 | 2009-10-15 |          | STAPLES<br>BUSINE00348045 |
| <ul> <li>Approval Routing (1)</li> <li>Collaboration Review</li> </ul> |                                                                                                    | 00883177 | Person,Kim        | **********60114                         | 2009-10-09 | 2009-10-15 | Verified | STAPLES<br>BUSINE00348045 |
| Collaboration Review     CollaborationComplete                         |                                                                                                    | 00536082 | Tanner,Kenneth    | **********21761                         | 2015-06-29 | 2015-07-04 | Verified | ROBERT HUTSON<br>FORD L-M |
|                                                                        |                                                                                                    | 00536082 | Tanner,Kenneth    | *********21761                          | 2015-06-16 | 2015-07-04 | Verified | THE PARTS HOUS            |
|                                                                        |                                                                                                    | 00536082 | Tanner,Kenneth    | **********21761                         | 2015-06-27 | 2015-07-04 | Verified | NATIONAL CAR<br>RENTAL    |
|                                                                        |                                                                                                    | 00841877 | Roth,Angela       | ******73452                             | 2021-11-23 | 2021-11-27 | Verified | TRITECH<br>FORENSICS      |
|                                                                        |                                                                                                    | 00842636 | Evans, Dennis     | **********17008                         | 2021-11-06 | 2021-11-27 | Verified | SQ *WASH N' DR)           |

The layout of the menu will has changed. The colors are blue and white and there is more space between the options. All menu options continue to be based on individual security.

#### **2.2. Procurement Dashboard**

There is a new menu option called Procurement Dashboard. Clicking this option displays pagelets based on the individual security. The gray bar on the right of the menu option can be used to move up and down through the options.

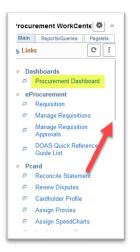

Using the gray bar allow you to scroll down the menu and access the Contract Entry page. All options displayed are based on Security.

| Main | Reports/Queries                | Pagelets |
|------|--------------------------------|----------|
| Link | (5                             | C :      |
| ⇒ Sc | ourcing                        |          |
|      | Event Details                  |          |
| 8    | Event Workbench                |          |
|      | Analyze Events                 |          |
| æ    | Notice of Intent to A          | Award    |
| æ    | Notice of Award                |          |
| 5    | A rd Events                    |          |
| ⇒ Su | pplier Contracts               |          |
| æ    | Contract Entry                 |          |
| -B   | Document Manage                | ment     |
| ₽    | Update Agreement<br>Statuses   |          |
| P    | Supplier Contract<br>Workbench |          |

#### 2.3. Supplier Contracts

The Add a New Value and Find an Existing Value options on the contract page have not changed. The font is blue and white, and the fields are spaced farther apart.

|                        | e Add a New Value |   | Enter any information you ha | ave and click Search. | Ceare neros crain, for a list of all | raidea. |
|------------------------|-------------------|---|------------------------------|-----------------------|--------------------------------------|---------|
| Eind an Existing Valu  | e Add a New Value |   | Find an Existing Valu        | Add a New             | Value                                |         |
| *SetID                 | STATE Q           |   | Search Criteria              |                       |                                      |         |
| Contract ID            | NEXT              |   | *SetID                       | = *                   | ISTATE Q                             |         |
| Style ID               | ٩                 |   | Contract ID                  | begins with v         |                                      |         |
| ontract Process Option | General Contract  | ~ | Contract Version             | = •                   |                                      |         |
|                        |                   |   | Version Status               | = *                   |                                      | ¥       |
| Add                    |                   |   | Contract Process Option      | = •                   |                                      | ~       |
|                        |                   |   | Supplier ID                  | begins with v         | ٩                                    |         |
|                        |                   |   | Short Supplier Name          | begins with v         | ٩                                    |         |
|                        |                   |   | Supplier Name                | begins with v         | ٩                                    |         |
|                        |                   |   | Contract Status              | = •                   |                                      | ×       |
|                        |                   |   | Master Contract ID           | begins with ~         | ٩                                    |         |
|                        |                   |   | Description                  | begins with ~         |                                      |         |
|                        |                   |   | Supplier Contract Ref        | begins with ~         |                                      |         |
|                        |                   |   | Corporate Contract           | = ~                   |                                      | ×       |
|                        |                   |   | Contract Style               | begins with v         | ٩                                    |         |
|                        |                   |   | Correct History Cas          | e Sensitive           |                                      |         |

To edit an existing contract, always change the status to Open.

| Contract Entry                                         |                                                   |              |        |                      |
|--------------------------------------------------------|---------------------------------------------------|--------------|--------|----------------------|
| Contract                                               |                                                   |              |        |                      |
| SetID                                                  | STATE                                             |              |        | Contract Ver         |
| Contract ID                                            | 40300-401-DAS                                     | 0000116-0003 |        |                      |
| *Status                                                | Open                                              |              | ~      | Approv               |
| Administrator/Buyer  Authored Document Authored Status | Approved<br>Canceled<br>Closed<br>On-Hold<br>Open |              | iree W | ïlliams 404/657-9443 |

No new functionality was introduced for supplier contracts during this upgrade. All options, checkboxes, and fields are the same Any changes presented are cosmetic but do not affect the use of the pages.

The pages and options under Add a Document and Maintain Document have not changed. Some of the links have been moved to the right of the Supplier information. **There are no new links and no links have been removed.** 

| Contract Entry         |                         |                   |                  |                    |                                                         |
|------------------------|-------------------------|-------------------|------------------|--------------------|---------------------------------------------------------|
| Contract               |                         |                   |                  |                    |                                                         |
| SetID                  | STATE                   |                   | Contract Version |                    |                                                         |
| Contract ID            | 40300-401-DAS000011     | 6-0003            | Version          | 1                  | Status Current                                          |
| *Status                | Open                    | ~                 | Approved Date    | 06/30/2017         |                                                         |
|                        |                         |                   |                  |                    |                                                         |
| Administrator/Buyer    | DESIREEW                | Q Desiree William | ms 404/657-9443  |                    |                                                         |
| Authored Document      |                         |                   |                  |                    |                                                         |
| Authored Status        | Executed                |                   |                  |                    | Maintain Document                                       |
| Document Version       | 1.00                    |                   |                  | Sponsor            |                                                         |
|                        | Fixed Winged Air Charte | er Servi          |                  | Department         |                                                         |
| Amendment              |                         |                   |                  | Created Date/time  | 06/30/2017 12:00AM                                      |
| Document Administrator | CASTEELE1               |                   |                  | Last modified date | 07/21/2021 1:46PM                                       |
| ▼ Header ⑦             |                         |                   |                  |                    |                                                         |
| *Contract Style        | GN                      | Q                 |                  |                    |                                                         |
| Process Option         |                         |                   |                  |                    |                                                         |
| *Supplier              |                         | Supplier Search   |                  |                    | Edit Comments                                           |
|                        |                         | ouppiler ocareir  |                  |                    | Contract Activities<br>Primary Contact Info             |
| *Supplier ID           | 0000017333 Q            | EPPS AIR SERVICE  | INC              |                    | Contract Header Agreement<br>Contract Releases          |
| Primary Contact        | 2 Q. DLANE              |                   |                  |                    | Contract Releases                                       |
| Supplier Contract Ref  |                         |                   |                  |                    |                                                         |
| Description            | Fixed Winged Air Char   | ter Servi         |                  |                    | Retention<br>Activity Log                               |
| Master Contract ID     |                         | Q                 |                  |                    | Document Status                                         |
|                        |                         | ~                 |                  |                    | Thresholds & Notifications<br>Price Adjustment Template |
| *Begin Date            |                         |                   |                  |                    | View Changes<br>Current Change Reason                   |
| Expire Date            | 06/30/2022              |                   |                  |                    | Purchase Order BU Defaults                              |
| Renewal Date           |                         |                   |                  |                    |                                                         |

No checkboxes have been added or removed.

|                                                              | ☑ A<br>□ L<br>Type                                                                                                    | ax Exempt<br>uto Default<br>.ock Chartfields | Tax Exempt ID<br>Fiscal Year<br>Group                           |     | Currency<br>Rate Date | USD Q<br>06/28/2017<br>Must Use Contrac<br>Allow Multicurren<br>Multi-Agreement<br>Initial Period<br>Non-Profit | t Rate Date   | ٩             |
|--------------------------------------------------------------|----------------------------------------------------------------------------------------------------|----------------------------------------------|-----------------------------------------------------------------|-----|-----------------------|----------------------------------------------------------------------------------------------------|---------------|---------------|
| Invoice Options                                              | Invoice Number                                                                                                    |                                              |                                                                 |     | Gross Amount          |                                                                                                    | 0.00          |               |
|                                                              |                                                                                                    |                                              |                                                                 |     |                       |                                                                                                    | 000           |               |
|                                                              | AP Business Unit                                                                                                    |                                              | Q                                                               |     | Freight Amount        |                                                                                                    | 0.00          |               |
| Acc                                                          | ounting Template                                                                                                    |                                              | ۹                                                               |     | Misc Charge Amount    |                                                                                                    | 0.00 Miscella | neous Charges |
| P                                                            | ayment Terms ID                                                                                                    | N30                                          | ۹                                                               |     | Sales Tax Amount      |                                                                                                    | 0.00          |               |
|                                                              | Basis Date Type                                                                                                    |                                              | ~                                                               |     | VAT Amount            |                                                                                                    | 0.00          |               |
|                                                              |                                                                                                    |                                              |                                                                 |     |                       |                                                                                                    |               |               |
| Amount Summa                                                 | пу 🕐                                                                                                    |                                              |                                                                 |     |                       |                                                                                                    |               |               |
|                                                              | ury ⑦<br>Maximum Amoun                                                                                                    | t 2,5                                        | i00,000.00 (                                                    | JSD |                       |                                                                                                    |               |               |
|                                                              |                                                                                                    |                                              | 00,000.00<br>0.00                                               | JSD |                       |                                                                                                    |               |               |
| Line Item                                                    | Maximum Amoun                                                                                                    | t                                            |                                                                 | JSD |                       |                                                                                                    |               |               |
| Line Item Category                                           | Maximum Amoun<br>Released Amoun                                                                                             | t                                            | 0.00                                                            | JSD |                       |                                                                                                    |               |               |
| Line Item<br>Category<br>Open Item                           | Maximum Amoun<br>Released Amoun<br>Released Amoun                                                                           | t<br>t<br>t 1,4                              | 0.00                                                            | JSD |                       |                                                                                                    |               |               |
| Line Item<br>Category<br>Open Item<br>Total                  | Maximum Amoun<br>Released Amoun<br>Released Amoun<br>Released Amoun                                                         | t<br>t<br>t 1,1<br>t 1,1                     | 0.00<br>0.00<br>512,819.31                                      | JSD |                       |                                                                                                    |               |               |
| Line Item  <br>Category  <br>Open Item  <br>Total  <br>R     | Maximum Amoun<br>Released Amoun<br>Released Amoun<br>Released Amoun<br>Released Amoun                                       | t<br>t<br>t 1,t<br>t 1,t                     | 0.00<br>0.00<br>512,819.31<br>512,819.31                        | JSD |                       |                                                                                                    |               |               |
| Line Item  <br>Category  <br>Open Item  <br>Total  <br>R     | Maximum Amoun<br>Released Amoun<br>Released Amoun<br>Released Amoun<br>Released Amoun<br>emaining Amoun<br>emaining Percent | t<br>t<br>t 1,t<br>t 1,t                     | 0.00<br>0.00<br>512,819.31<br>512,819.31<br>987,180.69          | JSD |                       |                                                                                                    |               |               |
| Line Item I<br>Category I<br>Open Item<br>Total I<br>R<br>Re | Maximum Amoun<br>Released Amoun<br>Released Amoun<br>Released Amoun<br>Released Amoun<br>emaining Amoun<br>emaining Percent | t<br>t<br>t 1,t<br>t 1,t                     | 0.00<br>0.00<br>512,819.31<br>512,819.31<br>987,180.69<br>39.49 | JSD | Price Can Be Chan     | ged on Order                                                                                                    |               |               |

The contract line section also introduced no new changes to the functionality.

| III Q   |     |               |                 |                      |                 |         |           |    |           |       |                    |       |   |   |   | 14                     | 1-1 of 1 ~ | - F - F - 1 | Vier |
|---------|-----|---------------|-----------------|----------------------|-----------------|---------|-----------|----|-----------|-------|--------------------|-------|---|---|---|------------------------|------------|-------------|------|
| Details | Ord | ler By Amount | tem Information | Default Schedule     | Release Amounts | Release | Quantitie | es | Line Grou | pings | Spend Threshold    | l IIÞ |   |   |   |                        |            |             |      |
| Line    |     | Item          | Desc            | ription              |                 |         | UOM       |    | Category  |       | Merchandise<br>Amt |       |   |   |   | Include for<br>Release | Status     |             |      |
| 1       | -   |               | Q, Aircr        | aft Charter Services |                 | R.      | UNT       | ۹  | 96113     | Q     |                    | 0     | 0 | - | * |                        | Active     | +           | F    |

Document Management has not changed. New fonts and color schemas have been introduced but the layout remains the same.

## 3. Pcard Changes

#### 3.1. Updates/Changes in Cardholder Setup or Maintenance

#### **Cardholder Profile**

A couple changes are presented when a Procurement Card is being added to a Cardholder Profile or edited. The changes include the addition of an Inactive radio box, and a field that shows Status and Status Date.

| < Home                            |                              |                         |              | Procurer | nent workcenter |             |         |        |             |            | ώ        | ५ : ७            |
|-----------------------------------|------------------------------|-------------------------|--------------|----------|-----------------|-------------|---------|--------|-------------|------------|----------|------------------|
| » Personal Data                   | Card Data                    |                         |              |          |                 |             |         |        |             | New Window | w   Help | Personalize Page |
| Display Unmaske                   | ed Card Number               | nits Transaction Limits | IÞ           |          |                 |             |         |        | 14 4 1-1 of | 1 🗸 🕨      | ))))<br> |                  |
| *Business Unit                    | *Card Issuer                 | *Card Number            | *Expiry Date | Inactive | Card Type       | Date Issued |         | Status | Status Date |            |          |                  |
| ٩                                 | ٩                            |                         | <b></b>      | 0        | · · ·           | 03/22/2022  | <b></b> |        | <b></b>     | +          | -        |                  |
| Save Retur<br>Personal Data   Car | n to Search Previous in List | Next in List Notify     |              |          |                 |             |         |        |             |            |          |                  |

**Inactive box:** The Inactive selection has been added to allow P-Card Administrator to deactivate Procurement Cards that have not expired, but the Procurement Card should not be used on requisitions or purchase orders.

<u>Status:</u> New field that displays whether the Procurement Card is Active or Inactive. The Status field cannot be manually edited, the status is updated when the card is added, the Inactive box is checked/unchecked, or the expiration date has passed.

<u>Status Date</u>: Displays the date the status of the Procurement Card was updated. This field is not edited. The date will update as the status of the Procurement Card changes.

#### 3.2. Mass Adding Proxy Users to Cardholder Profile

Functionality has been added that will allow P-Card Administrators to assign proxy users based on User Roles.

<u>Add Proxy by Role</u>: This is an option that will allow P-Card Administrators to mass assign proxy users to a Procurement Card based on their role. The P-Card Administrator can only mass assign roles to users within their business unit.

|          |             | Assign Proxies                                                                                                    |                      |                  | ×       |
|----------|-------------|----------------------------------------------------------------------------------------------------|----------------------|------------------|---------|
| VISA Ca  | rd Number   | Add Proxy by Role                                                                                                    |                      |                  | Help    |
| Proxies  |             |                                                                                                    |                      |                  |         |
| ₽ Q      |             |                                                                                                    | 14                   | ▲ 1-1 of         | 1 🗸 🕨 🕨 |
| *User ID | Description | *Role                                                                                                    | Requester<br>Default | Buyer<br>Default |         |
|          | ۹.          | · ·                                                                                                    |                      |                  | + -     |
| OK Canc  | el          | GA_CC_AGENCY_ADMIN<br>GA_CC_Approver<br>GA_CC_PO_User<br>GA_CC_REQ_User<br>GA_CC_Reconciler<br>GA_CC_Req_Recon<br>GA_CC_Reviewer<br>GA_PV_Requester: clone of eF |                      |                  |         |

# **3.3. Update in Voucher Process – Load Voucher Stage**

Fields were added to the Load Voucher Stage Request Parameters, the "Invoice Date to Use" and "Invoice Date" fields.

| au rouon   | iei Stage           |                    |                   |                          |                 |     |
|------------|---------------------|--------------------|-------------------|--------------------------|-----------------|-----|
|            | Run Control ID      | 03_Load_Vchr       |                   | Report Manager           | Process Monitor | Run |
|            |                     |                    |                   |                          |                 |     |
| rocess Req | uest Parameters     |                    |                   |                          |                 |     |
|            | *SetID              | STATE              | Q                 |                          |                 |     |
|            | *Card Issuer        | VISA               | Q                 |                          |                 |     |
|            | AP Business Unit    |                    |                   |                          |                 |     |
|            | *Billing Date       | 12/24/2020         | Q                 |                          |                 |     |
|            | Invoice Date to Use | Billing Date       | ~                 |                          |                 |     |
|            | Invoice Date        | Billing Date       |                   |                          |                 |     |
|            | *Create Vouchers    | Enter Date         |                   |                          |                 |     |
|            | Buoincoo Unit       | Today              |                   |                          |                 |     |
|            | Invoice Number      | PC03272018         | 1.                |                          |                 |     |
|            |                     | 50                 | (Process Instance | will be used when blank) |                 |     |
|            | Max Voucher Lines   | 50                 |                   |                          |                 |     |
| Transactio | on Status Criteria  |                    |                   |                          |                 |     |
|            |                     | Approved Statu     | s                 |                          |                 |     |
|            |                     | O Any Status Exce  | ept Closed        |                          |                 |     |
|            |                     |                    |                   |                          |                 |     |
| Budget St  | atus Criteria       |                    |                   |                          |                 |     |
|            |                     | Valid Budget Sta   | atus              |                          |                 |     |
|            |                     | O Any Budget Sta   | tus               |                          |                 |     |
|            |                     |                    |                   |                          |                 |     |
| Chartfield | Status Criteria     |                    |                   |                          |                 |     |
|            |                     | Valid Chartfield   | Status            |                          |                 |     |
|            |                     | O Any Chartfield S | Status            |                          |                 |     |

**Invoice Date to Use:** The AP User can select between using the billing date of the transactions, manually entering an invoice date, or allowing the system to use the current date that the AP User is running the voucher process as the invoice date.

**Invoice Date:** Will be populated based on the "Invoice Date to Use" selection.

|                                     |                                   |                                        |                           | Document ma               | nagement |
|-------------------------------------|-----------------------------------|----------------------------------------|---------------------------|---------------------------|----------|
| Document Manage                     | ment                              |                                        |                           |                           |          |
| SetID                               | STATE                             | Contract ID                            | 40300-401-DAS0000116-0003 | Return to Document Search |          |
| Supplier                            | EPPS AIR SERVICE INC              |                                        |                           |                           |          |
| Contract Style                      |                                   |                                        |                           |                           |          |
| Document Type                       | SPD Agency Services Cor           | ntract                                 |                           |                           |          |
| Description                         | Fixed Winged Air Charter          | Servi                                  |                           |                           |          |
| Administrator                       | Carrie Steele 404/463-55          | 56                                     |                           |                           |          |
| Sponsor                             |                                   | Department                             |                           |                           |          |
|                                     |                                   |                                        |                           |                           |          |
| Version                             |                                   | Created On                             | 06/30/17 12:00AM          | Document Details          |          |
| Status                              | Executed                          | Last Modified On                       | 07/21/21 1:46PM           |                           |          |
| Re                                  | set to Dispatch                   | Executed On                            | 07/21/21 1:46:46PM        |                           |          |
| Cre                                 | ate Amendment                     |                                        |                           |                           |          |
| Imported Doc                        | ument                             |                                        |                           |                           |          |
| View and Edit Op                    | tions:                            | Review and Appro                       |                           | Other Document Actions:   |          |
| Vie                                 | w Document                        | Internal Contacts/                     |                           | Send to Contacts          |          |
| Modify Attachmen<br>Document Versio | ts/Related Documents<br>n History | External Contacts/<br>Document View Ad |                           | Deactivate Document       | j        |
|                                     |                                   |                                        |                           |                           |          |

## 4. Strategic Sourcing Changes

#### **4.1. Invite Bidders**

The process to search for and invite bidders/suppliers is slightly modified. The new process includes one additional step that was not previously required.

Access the **Bidder Invitations** link.

| Step 1: Define Event Basics<br>Enter basic information, general settings and optional rules for this event.               |                                                     |
|----------------------------------------------------------------------------------------------------|-----------------------------------------------------|
| * Event Settings and Options<br>Event Comments and Attachments<br>Event Header Bid Factors                                | Payment Terms and Contact Info<br>Event Constraints |
| Step 2: Configure Line Items<br>Create line listings for this event.                                                      |                                                     |
| * Line Items                                                                                                    | Item Line Defaults                                  |
| Step 3: Select Bidders to Invite<br>Send out targeted invitations to this event, designate it as a public event, or both. |                                                     |
| * Bidder Invitations                                                                                                    |                                                     |
| Step 4: Invite Collaborators                                                                                              |                                                     |
| Invite others to collaborate on this event. You may not post your event while collaborators are reviewing it.             |                                                     |
| Event Collaborators                                                                                                    |                                                     |
|                                                                                                    |                                                     |

## Click on Search for Bidders link

| vlodify an Ev    |            |                  |             |                  |                     |                        |         |
|------------------|------------|------------------|-------------|------------------|---------------------|------------------------|---------|
| nvite Bidde      |            | 5                | Dural 1     | Manalan          |                     |                        |         |
| Public Even      |            | Event ID SPD0000 | 165 Round 1 | Version 1        | Event               | Format Buy             | Event 1 |
| Bidder Invitati  | ion List ⑦ |                  |             |                  |                     |                        |         |
| ₽ Q              |            |                  |             |                  |                     |                        |         |
| Select           | Bidder ID  | Bidder Type      | Status      | Georgia Resident | Small<br>Business * | Bidder Company         |         |
|                  | PUBLIC_AUC | Public           |             |                  |                     | This is a Public Event |         |
| Search for Bidde | ers        | Disp             | patch Lines |                  |                     | Save Bidders as G      | Group   |

By default, **Bidder and Supplier** will be populated in the **Bidder Type** drop down. **DO NOT CHANGE** 

|                                                                    |                       | Bidder Search          | Hel                                                                                                    |
|--------------------------------------------------------------------|-----------------------|------------------------|----------------------------------------------------------------------------------------------------|
| arch Criteria ⑦                                                    |                       | DO NOT CHANGE          | The second second second second second second second second second second second second second second second se |
| Use Saved Search                                                   | · ·                   |                        |                                                                                                    |
| Bidder Type                                                        | Bidder and Supplier 🗸 |                        |                                                                                                    |
| Name/Company                                                       | = ~                   | Q, ID Q,               |                                                                                                    |
| SIC Type                                                           | Q                     | State Q TIN            |                                                                                                    |
| SIC Code                                                           | Q                     | City                   |                                                                                                    |
| low More                                                           |                       |                        |                                                                                                    |
| Category Criteria     Profile Question Cl     Diversity Criteria ③ | iteria 🕜              |                        |                                                                                                    |
| Results Option                                                     |                       | Type V Maximum Rows r  | retrieved 99999                                                                                                 |
| Search                                                             | Recommend Bidders     | 🖉 Save Search Criteria | elete Search Criteria                                                                                           |
|                                                                    |                       |                        |                                                                                                    |

Click on **Recommend Bidders**. This will generate a list of both bidders and suppliers that have a NIGP code that matches the NIGP codes on the line(s) and header.

Click Select All. This will check the Invite box for all the bidders/suppliers on the list.

Click **Return to Invite Bidders**. This will bring all the selected bidders/suppliers in to the bidder invitation list.

| Search                   | Re                      | commend Bidde | rs                     |                   | Save Se                                                | arch Criteria | Delete Search Crit | eria         |        |
|--------------------------|-------------------------|---------------|------------------------|-------------------|--------------------------------------------------------|---------------|--------------------|--------------|--------|
| Return to Invite Bidders | Can                     | cel           |                        |                   |                                                        |               |                    |              |        |
|                          | Deselect All            |               | _                      |                   |                                                        |               |                    |              |        |
| Results 2.               | ]                       |               | 3.                     |                   |                                                        |               |                    | 4 1-50 of 86 | • •    |
|                          |                         |               | Georgia                | Small             | Bidder Company                                         | Open for      | Category           | Diversity    | Invite |
| Bidder ID                | Bidder Type             | Status        | Resident               | Business *        |                                                        | Ordering      |                    |              |        |
| Bidder ID                | Bidder Type<br>Supplier | Status        | <b>Resident</b><br>Yes | Business *<br>Yes | TOM GRADDY<br>ENTERPRISES LLC                          | Yes           | M N                | 44           |        |
| Bidder ID 1 2            |                         |               |                        |                   | TOM GRADDY                                             |               |                    | 24<br>24     |        |
| 1                        | Supplier                | Approved      | Yes                    |                   | TOM GRADDY<br>ENTERPRISES LLC<br>MSC INDUSTRIAL SUPPLY | Yes           | 80                 |              |        |

You will be returned to the **Invite Bidders** page and a full list of all the invited bidders/suppliers is displayed. No additional action is required. Click **Save Event Changes** to save the list. Click **Return to Event Overview** to return to the Event Overview page.

| ٩        | tion List ⑦ |             |                |                  |                     |                                        |          |           | H I.             | 10 of 87 🗸 🕨 | Viev |
|----------|-------------|-------------|----------------|------------------|---------------------|----------------------------------------|----------|-----------|------------------|--------------|------|
| elect    | Bidder ID   | Bidder Type | Status         | Georgia Resident | Small<br>Business * | Bidder Company                         | Category | Diversity | *Dispatch Method |              |      |
| •        | PUBLIC_AUC  | Public      |                |                  |                     | This is a Public Event                 |          |           | Email            | 8            | -    |
|          | 1           | Supplier    | Approved       | Y                | γ                   | TOM GRADDY ENTERPRISES                 | RE .     | <u>10</u> | Email 🗸          |              | -    |
|          | 3           | Supplier    | Approved       | Y                |                     | MSC INDUSTRIAL SUPPLY<br>COMPANY       | RJE      | <u>10</u> | Email 🗸          |              | -    |
|          | d D         | Supplier    | Approved       |                  |                     | UNITED REFRIGERATION INC               | NS.      | <u>8</u>  | Email 🗸          |              | -    |
|          | 0(1         | Supplier    | Approved       |                  |                     | DAIKIN APPLIED AMERICAS<br>INC         | M        | <u>84</u> | Email 🗸          |              | -    |
|          | 3           | Supplier    | Approved       | Y                | Y                   | BROOKS AUTO PARTS INC                  | BE       | **        | Email 🗸          |              | -    |
|          | e 9         | Supplier    | Approved       |                  |                     | PEP BOYS CORPORATION                   | M        |           | Email 🗸          |              | -    |
|          | 6 3         | Supplier    | Approved       | Y                | Y                   | NATIONAL BUS SALES                     | Ref.     | 쑢         | Email 🗸          |              | Ē    |
|          | 3           | Supplier    | Approved       |                  |                     | AUTO PAINT CENTER INC                  | 86       |           | Email 🗸          |              | -    |
|          | 3           | Supplier    | Approved       | Y                | Y                   | SPRAGUES SUPPLY INC                    | N        | <u>84</u> | Email 🗸          |              | Ē    |
|          | ¢           | Supplier    | Approved       |                  |                     | TECHNICAL LABORATORY<br>ASSOCIATES INC | BE       |           | Email 🗸          |              | -    |
|          | 4           | Supplier    | Approved       |                  |                     | WAY BROS INC                           | RE       |           | Email 🗸          |              | -    |
|          |             | Supplier    | Approved       |                  | Y                   | BRENT WALKER FORD SALES<br>INC         | BE .     | **        | Email 🗸          |              | -    |
|          |             | Supplier    | Approved       |                  |                     | CONDITIONED AIR INC                    | B)E      |           | Email 🗸          |              | -    |
|          | 0           | Supplier    | Approved       |                  |                     | HANDICAPPED DRIVER<br>SERVICES INC     | BE       |           | Email 🗸          |              | -    |
| for Bidd | ers         |             | Dispatch Lines |                  |                     | Save Bidders as Group                  |          |           |                  |              |      |

#### 4.2. Additional Columns on Bidder Invitation List

There are additional columns that have been added to the Invite Bidders table. The table can be viewed from the Bidder Invitation link. The newly added columns are Status, Category and Diversity. You can view additional detail by clicking on the icons for Category and Diversity.

Status: Shows the current status of the bidder/supplier profile. Values can be Approved/I

**<u>Category</u>**: Shows the NIGP codes that are on the bidder/supplier profile.

**Diversity:** Shows the diversity selections that the bidder/supplier has made (ie. small business, Georgia based, women owned, veteran, etc).

|        | ation List ⑦ |             |          |                  |                     |                                  |          |           |                  |
|--------|--------------|-------------|----------|------------------|---------------------|----------------------------------|----------|-----------|------------------|
| Q      |              |             |          |                  |                     |                                  |          |           | 4 1-20           |
| Select | Bidder ID    | Bidder Type | Status   | Georgia Resident | Small<br>Business * | Bidder Company                   | Category | Diversity | *Dispatch Method |
|        | PUBLIC_AUC   | Public      |          |                  |                     | This is a Public Event           |          |           | Email            |
|        |              | Supplier    | Approved | Y                | Y                   | TOM GRADDY ENTERPRISES           | ы        | 22        | Email            |
|        | C 3          | Supplier    | Approved | Y                |                     | MSC INDUSTRIAL SUPPLY<br>COMPANY | 8        | 44        | Email            |
|        | )            | Supplier    | Approved |                  |                     | UNITED REFRIGERATION INC         | 8        | 44        | Email 🗸          |
|        |              | Supplier    | Approved |                  |                     | DAIKIN APPLIED AMERICAS          | 8        | 245       | Email 🗸          |
|        | 3            | Supplier    | Approved | Y                | Y                   | BROOKS AUTO PARTS INC            | 8        | 201       | Email 🗸          |
|        | ( )          | Supplier    | Approved |                  |                     | PEP BOYS CORPORATION             | 8        |           | Email 🗸          |
|        | (            | Supplier    | Approved | Y                | Y                   | NATIONAL BUS SALES               | 8        | 24        | Email ~          |